#### **УДК 621.311.001.57(063)**

# **МЕТОДИКА РОЗРАХУНКІВ РОБОЧИХ ПАРАМЕТРІВ АСИНХРОННОГО ЕЛЕКТРОПРИВОДА ЗА ПАСПОРТНИМИ ДАНИМИ**

Закладний О.О., інж., ЗакладнийО.М., к.т.н., доц., ПритискачІ. В., студ. *Національний технічний університет України «КПІ»* 

*пр. Перемоги, 37, 03057, м. Київ, Україна*

*E-mail: [auek@ukr.net](mailto:auek@ukr.net)*

У роботі наведені алгоритм, методика і програма розрахунків статичних характеристик та енергетичних параметрів енергоспоживання й енерговикористання асинхронного електропривода, а також результати математичного моделювання двигунів нової промислової серії 5А.

Ключові слова: асинхронний двигун, моніторинг, втрати, коефіцієнт корисної дії, коефіцієнт потужності.

**Вступ.** В сучасних умовах промислові підприємства працюють не на повну потужність. АД систем алектроприводу завантажені не на повну потужніть. Двигуни, які працюють із навантаженням меншим 50% номінального, використовуються неефективно й мають низькі енергетичні показники. Для визначення впливу різноманітних факторів на ефективність процесу перетворення енергії АД проводять статистичні вимірювання діагностичних параметрів (фазних струмів, напруг) з подальшою їх оцінкою. В системі функціонального моніторингу вихідні дані діагностичної моделі порівнюються з даними моделі еталонів, від якої залежить оцінка вірогідності отриманих результатів і висновків.

Для розрахунків робочих параметрів АД пропонується методика, яка може бути застосована в системах функціонального моніторингу для визначення технічного й енергетичного стану електропривода.

**Аналіз попередніх досліджень.** Побудова методик для розрахунків робочих параметрів АД заснована на використанні паспортних даних та схем заміщення електродвигунів [1, 2, 3]. Результати виконаних досліджень не ставили за мету визначення загальних закономірностей зміни характеру робочих параметрів АД промислових серій від потужності й частоти обертання. Також не розглядалися питання зміни параметрів процесу перетворення енергії АД в залежності від завантаження.

**Мета роботи:** Розробка алгоритму, методики і програми розрахунків статичних характеристик та енергетичних параметрів енергоспоживання й енерговикористання АД за паспортними даними, а також встановлення характеру залежностей цих параметрів від номінальної потужності та завантаження для двигунів нової промислової серії *5*А.

**Матеріал і результати досліджень.** Визначимо параметри кіл АД і втрати потужності в них за паспортними даними. Припущення: двигун живиться номінальною напругою стандартної частоти; електромагнітний момент двигуна приймається таким, що дорівнює моменту на валу; не враховуються механічні втрати у двигуні, які за необхідності можуть бути віднесені до його навантаження.

У каталогах на АД з короткозамкненим ротором наводяться такі паспортні дані [4, 5]:  $P_i$  — номінальна потужність на валу;  $n<sub>H</sub>$  — номінальна частота обертання ротора;  $U_{iY}/U_{iY}$  номінальні напруги при сполученні обмоток у схему «зірка» або «трикутник» відповідно;  $\; {\rm I}_{\rm ir}/{\rm I}_{\rm ir}$  — відповідні номінальні струми; f<sub>i</sub> — номінальна частота мережі;  $h_i$  номінальний ККД; cos*j* <sub>н</sub> — номінальний коефіцієнт потужності;  $J_{\text{LB}}$  – момент інерції двигуна або маховий момент;  $\; \; I = \rm M_{\hat{e}}/M_{\hat{1}} \;$ — перевантажувальна здатність;  $I_i = M_i/M_i$  — кратність пускового моменту;  $I_i = M_{MN}/M_i$  — кратність мінімального моменту;  $I_i = I_i/I_i$  – кратність пускового струму; клас ізоляції (A, B, F, H); ступінь захисту (IP54, IP55); кліматичне виконання (У2, Т2).

Деякі виробники наводять також типові характеристики cosφ(P) і η(P) [4].

Для аналізування процесів у АД зазвичай використовують схеми заміщення, побудовані для однієї фази [1, 2, 6]. Математичну модель АД представимо Г-подібною схемою заміщення (рис. 1).

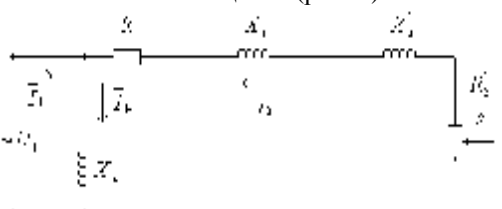

Рисунок 1 – Г-подібна схема заміщення АД

Уцій схемі:  $R_1$ ,  $R_2$  — активні опори фаз статора і ротора відповідно;  $X_1 = 2p \cdot f_1 L_1$ ,  $X'_{2} = 2p \cdot f_{1}L_{2}$  — індуктивні опори фаз статора і ротора відповідно;  $X_{\hat{E}} = X_1 + X_2$  — індуктивний опір короткого замикання;  $X_u$  — індуктивний опір контуру намагнічування; I<sub>1</sub>, I<sub>2</sub>, I<sub>m</sub> — відповідно струм статора, приведений струм ротора й струм намагнічування;  $s = (\omega_0 - \omega)/\omega_0$  — ковзання АД.

Алгоритм розрахунку параметрів АД наведено на рис. 2.

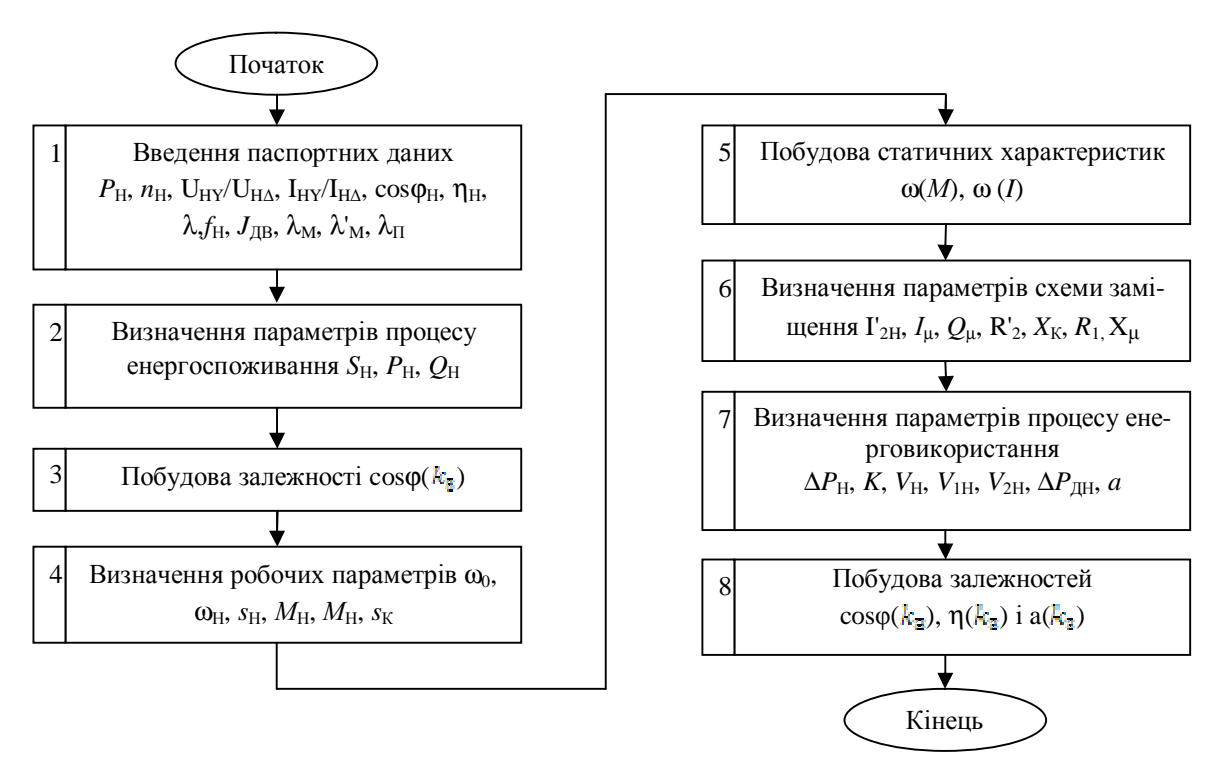

Рисунок 2 - Алгоритм розрахунку параметрів АД

Методика розрахунку параметрів АД полягає в наступному.

### 1. Введення паспортних даних:

 $P_{\rm H}$ ;  $n_{\rm H}$ ;  $U_{\rm ir}/U_{\rm ir}$ ;  $I_{\rm ir}/I_{\rm ir}$ ;  $f_{\rm H}$ ;  $n_{\rm H}$ ;  $\cos\varphi_{\rm H}$ ;  $\lambda$ ;  $\lambda_{\rm M}$ ;  $\lambda_{\rm in}$ ;  $\lambda_{\rm H}$ . Визначення параметрів проиесу енергоспоживання

2. Визначаємо споживану електричну потужність у номінальному режимі

$$
P_{\rm H} = \sqrt{3} U_{\rm H} I_{\rm H} cos j_{\rm H} .
$$

3. Розраховуємо реактивну потужність

 $Q_i = \sqrt{3}U_iI_i\sin j_i$ .

4. Визначаємо повну потужність  $S_i = U_{\mu} I_{\mu}$ .

5. Побудова залежності созф(k<sub>3</sub>) здійснюється за виразом[7, 8]:

$$
cosj = \left(\sqrt{1 + \left(\frac{Q_x + \Delta Q_{\rm H} k_3^2}{k_3 P_{\rm H}}\right)^2}\right)^{-1},\tag{1}
$$

де  $Q_x = \sqrt{3}U_{H}I_{x}$  — реактивна потужність неробочого ходу;  $\Delta Q_{\mu} = Q_{\mu} - Q_{x}$ .

Струм холостого ходу  $I_x$  знаходимо із залежності [4]:

$$
I_{\rm x} = \frac{k_{\rm x}}{100} I_{\rm H} ,
$$

де  $k_x$ , % -значення струму неробочого ходу по відношенню до номінального, залежно від частоти обертання і номінальної потужності для АД серії 5А (табл. 1).

Таблиця 1 - Значення струму холостого ходу по відношенню до номінального для АД серії 5А, %

| Номінальна по-<br>тужність двигуна, | Частота обертання холостого ходу,<br>$O(6)$ XB |      |      |     |     |     |  |
|-------------------------------------|------------------------------------------------|------|------|-----|-----|-----|--|
| кВт                                 | 3000                                           | 1500 | 1000 | 750 | 600 | 500 |  |
| $0,1-0,5$                           | 60                                             | 75   | 85   | 90  | 95  |     |  |
| $0,6-1,0$                           | 50                                             | 70   | 75   | 80  | 85  | 90  |  |
| $1,1-5,0$                           | 45                                             | 65   | 70   | 75  | 80  | 85  |  |
| $5,1-10,0$                          | 40                                             | 60   | 65   | 70  | 75  | 80  |  |
| $10,1-25,0$                         | 30                                             | 55   | 60   | 60  | 70  | 75  |  |
| $25,1-50,0$                         | 20                                             | 50   | 55   | 55  | 65  | 65  |  |
| 50,1-100                            |                                                | 40   | 45   | 50  | 55  | 60  |  |

### Визначення робочих параметрів

6. Визначаємо номінальні значення кутової швидкості, моменту, ковзання, а такожзначення швидкості ідеального холостого ходу, критичних моменту та ковзання:

$$
W_{\rm H} = \frac{2pn_{\rm H}}{60}; W_0 = 2pf_1/p;
$$
  
\n
$$
M_{\rm i} = P_{\rm H}/W_{\rm H}; M_{\rm f} = IM_{\rm i};
$$
  
\n
$$
s_{\rm H} = (W_0 - W_{\rm H})/W_0;
$$
  
\n
$$
s_{\rm K} = s_{\rm H} (I + \sqrt{I^2 - 1}).
$$

Побудова статичних характеристик

7. Природні механічну  $W(M)$  й електромеханіч-

ну W(I) характеристики АД з короткозамкненим ротором будуємо за паспортними даними, скориставшись декількома опорними точками (режими холостий хід, номінальний, критичний та пусковий) і формулою Клоса.

Визначення параметрів схеми заміщення 8. Визначаємо номінальний приведений струм ротора [2, 9]

$$
I_{\text{2H}} = I_{\text{1H}} \cos j_{\text{H}} \sqrt{2I/(I + \sqrt{I^2 - 1})}.
$$

9. Знаходимо струм намагнічування [2, 8]:

$$
I_{\rm m} = I_{\rm ii} (\sin j_{\rm i} - \cos j_{\rm i}/(1 + \sqrt{1^2 - 1})).
$$

10. Визначаємо індуктивний опір контура намагнічування

$$
X_{m}=U_{\hat{O}}/I_{m}.
$$

11. Реактивна потужність намагнічування, споживана із мережі, практично не залежить від навантаження

$$
Q_{\rm m}=\sqrt{3}I_{\rm m}U.
$$

12. Використовуючи вираз для втрат потужності в роторі

$$
V_2 = 3I_2^2 R_2 = M w_0 s,
$$

знаходимо приведений активний опір ротора[2,9]

$$
R_2 = M_{i} W_0 s_i / 3 I_{2i}^2
$$

13. За формулою (6) розраховуємо індуктивний опір короткого замикання [2, 9]

$$
X_{\hat{E}} = (Q_{\hat{I}} - 3U_{\hat{O}}I_m) / (3I_2^2)
$$

14. Визначаємо активний опір кола статора, використовуючи формулу для критичного моменту  $[2, 10]$ 

$$
R_{\rm I} = ((3U_{\rm i}^2 / (2w_{\rm 0}M_{\rm \hat E}))^2 - X_{\rm \hat E}^2) / 2(3U_{\rm \hat O}^2 / 2w_{\rm 0}M_{\rm \hat E}).
$$

Визначення параметрів процесу енерговикористання

15. Повні номінальні втрати визначаємо за формулою:

$$
\Delta P_{\rm i} = P_{\rm i} (1/h_{\rm i} - 1).
$$

16. Змінні номінальні втрати знаходимо за формулою:

$$
V_{\rm i} = V_{\rm ii} + V_{\rm ii} = 3I_{\rm ii}^2 R_{\rm i} + 3I_{\rm ii}^2 R_{\rm i}
$$

17. Визначаємо додані номінальні втрати (згідно ГОСТ-11828)

$$
\Delta P_{\rm BH}=0,005P_{\rm H}.
$$

18. Знаходимо незмінні втрати потужності за формулою:

$$
K = \Delta P_{\rm H} - V_{\rm H} - \Delta P_{\rm \scriptscriptstyle IH} = \Delta P_{\rm H} - V_{\rm \scriptscriptstyle EH},
$$

де  $V_{\text{H}} = V_{\text{H}} + \Delta P_{\text{H}}$  – повні змінні номінальні втрати потужності з урахуванням доданих втрат.

19. Визначаємо коефіцієнт втрат

$$
a = \frac{K}{V_{\text{EH}}}.
$$

20. Побудова залежності  $h(k_1)$ . Існує емпірична модель побудови залежності  $h(P)$  [8, 11]

$$
h = \frac{1}{1 + \frac{A}{k} + B},\tag{2}
$$

де А і В - коефіцієнти, які визначаються за формулами:

$$
A = 0,6\frac{1-h_i}{h_i}, B = 0,4\frac{1-h_i}{h_i}.
$$

Але ця модель не враховує завантаження АД і співвідношення незмінних і змінних втрат, тому пропонується наступна модель визначення ККД.

Виразимо втрати потужності з урахуванням коефіцієнта втрат

$$
K = \Delta P_{\rm H} \frac{a}{a+1}, \ V_{\rm 2H} = \frac{\Delta P_{\rm H}}{a+1}
$$

При навантаженні відмінному від номінального змінні втрати потужності

$$
V_{\rm ZH} = V_{\rm ZH} k_3^2 = \frac{\Delta P_{\rm H} k_3^2}{a+1} \,,
$$

де  $k_3 = P/P_H$  – коефіцієнт завантаження за потужністю.

Повні втрати потужності при навантаженні відмінному від номінального

$$
\Delta P = K + V_{\rm r} = \Delta P_{\rm H} \frac{a}{a+1} + \Delta P_{\rm H} \frac{k_{\rm s}^2}{a+1} = \Delta P_{\rm H} \frac{a+k_{\rm s}^2}{a+1}
$$

Виразимо повні втрати через номінальну потужність

$$
\Delta P = P_{\rm H} \left( \frac{1}{h_{\rm H}} - 1 \right) \frac{a + k_3^2}{a + 1}.
$$

ККД при навантаженні відмінному від номінального

$$
h = \frac{P_{\rm H}k_3}{P_{\rm H}k_3 + \Delta P} = \frac{k_3}{k_3 + \left(\frac{1}{h_{\rm H}} - 1\right)a + k_3^2} = \frac{1}{1 - \left(\frac{1}{h_{\rm H}} - 1\right)\frac{k_3 + a/k_3}{a + 1}}.
$$
\n(3)

Таким чином, наведена формула (3) дає можливість побудувати залежність  $h(k_1)$  при відомих значеннях коефіцієнта втрат, номінального ККД та коефіцієнта завантаження за потужністю.

Для перевірки моделей побудови залежностей  $h(k_1)$  і соз  $j(k_2)$  виконано моделювання в середовищі MATLAB АД типу 5AM112MB6 з параметрами:  $P_{\text{H}} = 4 \text{ kBr}, n_0 = 1000 \text{ of/XB}$ . На рис. 3, а наведено результати моделювання залежності  $h(k_1)$ : 1- за формулою (3): 2- за експериментальними даними виробника; 3 - за формулою (2). Як видно з рис. 3, а характер зміни ККД моделей відрізняється, особливо при значеннях коефіцієнта завантаження поза робочим режимом  $(k_3 < 0.5; k_3 > 1.0)$ . Модель за формулою (3) дає точніші результати, ніж модель за формулою (2).

На рис. 3, б наведено результати моделювання залежності соз *і*  $(k_2)$ : 1- за формулою (1); 2- за експериментальними даними виробника. Як видно зрис. 3, б, модель за формулою (1) дає достатньо точні результати.

За допомогою ЕОМ, використовуючи запропометодику, побудуємо в середовищі новану МАТLАВ робочі характеристики АД нової промислової серії 5А у залежності від номінальної потужності та коефіцієнта завантаження за потужністю.

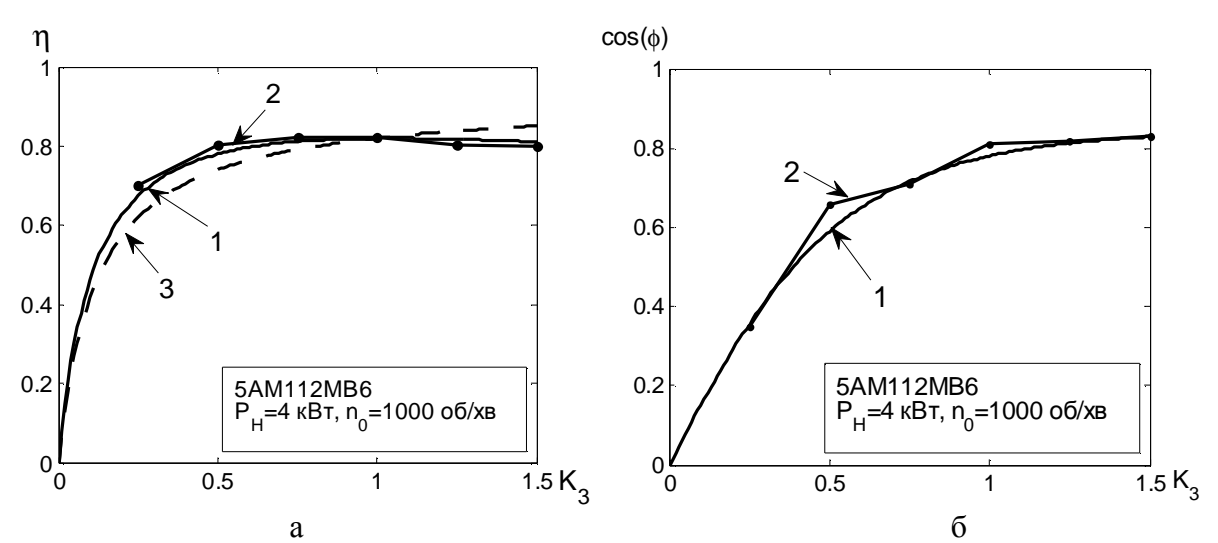

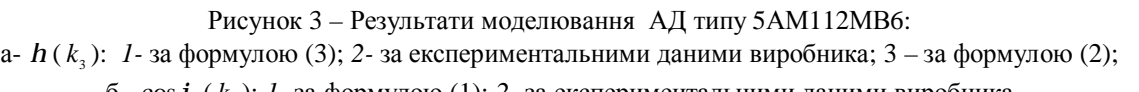

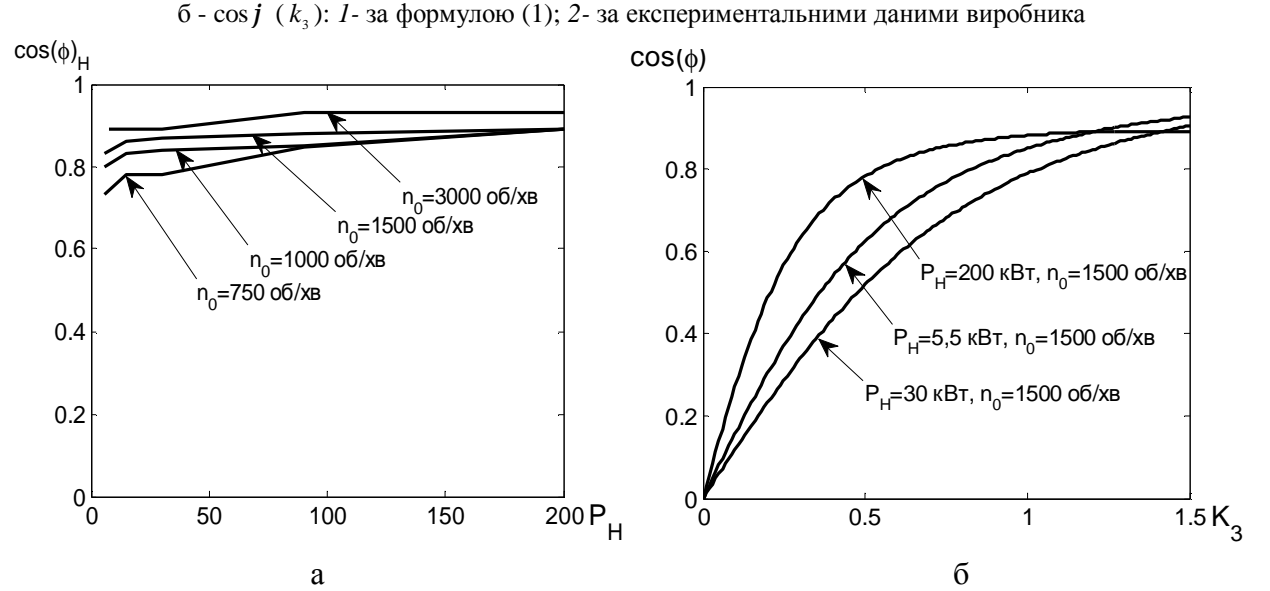

Рисунок 4 – Залежності номінального коефіцієнта потужності АД серії 5А від номінальної потужності (а) і коефіцієнта потужності від коефіцієнта завантаження двигуна (б)

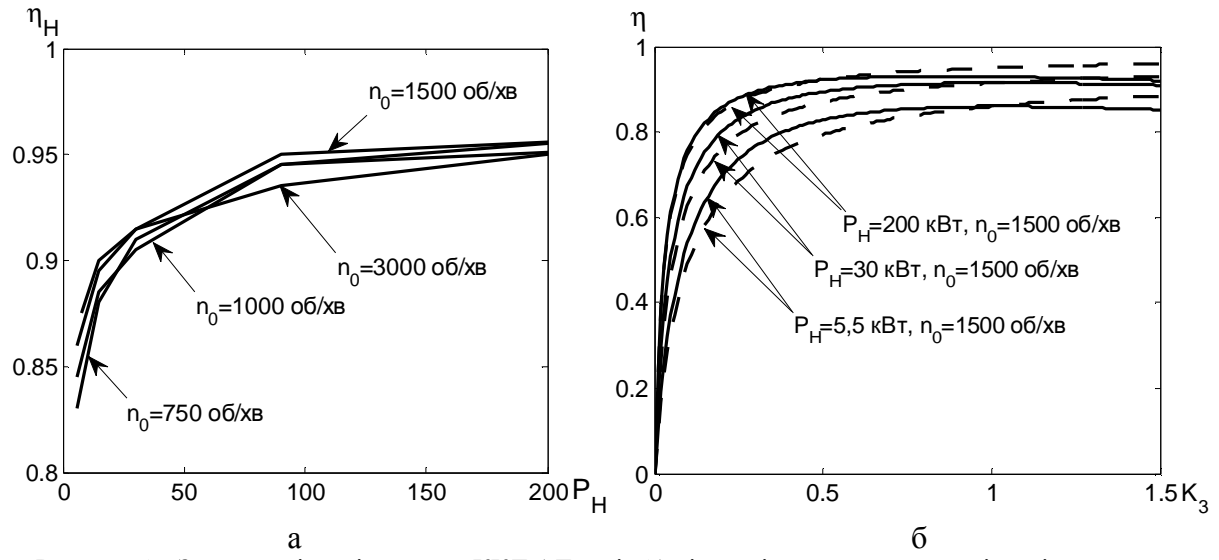

Рисунок 5 – Залежності номінального ККД АД серії 5А від номінальної потужності та різних частот обертання *n*0(а) і ККД від коефіцієнта завантаження двигуна для трьох значень номінальної потужності (б)

На рис. 4, а наведені залежності номінального коефіцієнта потужності для АД від номінальних потужностей  $P_i$  та різних частот обертання *n*<sub>0</sub>. Характерним є вище значення соз $\varphi$ <sub>Н</sub> для двигунів більших номінальних потужностей і швидкостей обертання.

Залежність cosφ від коефіцієнта завантаження  $k_{\rm c}$  за потужністю АД за різних рівнів номінальної потужності наведено на рис. 4, б. Коефіцієнт потужності АД істотно залежить від його навантаження. При неробочому ході коефіцієнт потужності невеликий, оскільки значна частка реактивної потужності в порівнянні з активною. У міру зростання навантаження зростає й cosφ, досягаючи свого максимального значення в області номінального навантаження двигуна.

На рис. 5, а зображено залежності номінального ККД АД від номінальної потужності  $P_{\text{i}}$  та різних частот обертання *n*0. Зі зростанням номінальної потужності номінальний ККД збільшується, що пояснюється зменшенням втрат потужності відносно корисної потужності двигуна. На рис. 5, *б* показані типові залежності ККД двигунів від коефіцієнта завантаження  $k_{\scriptscriptstyle 3}$  для трьох значень номінальної потужності, розраховані за двома моделями: суцільні лінії – модель за формулою (3), переривчасті – за формулою (2). При незначних навантаженнях ККД двигуна невеликий. У міру збільшення навантаження він зростає, досягаючи максимального значення при потужності, яка дорівнює приблизно 0,7...0,8 номінальної.

На рис. 6 наведені залежності коефіцієнта втрат АД від номінальної потужності та різних частот обертання *n*0 (а) і залежності повних, незмінних і змінних втрат від коефіцієнта завантаження для АД типу 5АМ112МВ6 (б).

На рис. 7, рис. 8 показані залежності значень опорів  $R_1$ ,  $R_2$ ,  $X_{\hat{E}}$ ,  $X_{\hat{m}}$  АД серії 5А від номінальної потужності  $P_i$  та різних частот обертання  $n_0$ .

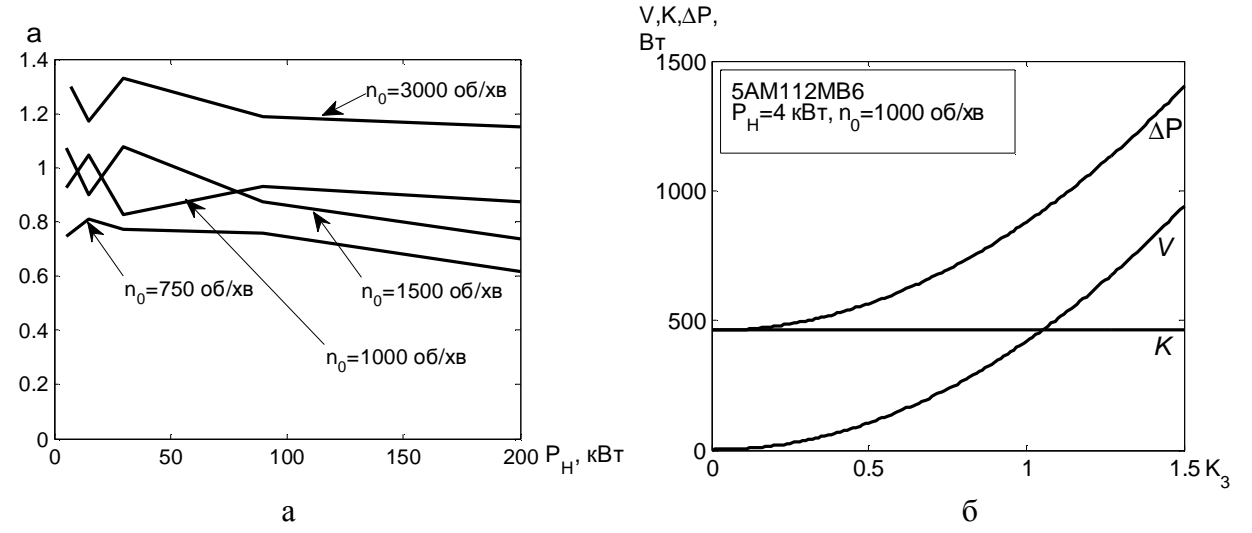

Рисунок 6 – Залежності коефіцієнта втрат АД серії 5А від номінальної потужності та різних частот обертання *n*0 (а) і залежності повних, незмінних і змінних втрат від коефіцієнта завантаження для АД типу 5АМ112МВ6 (б)

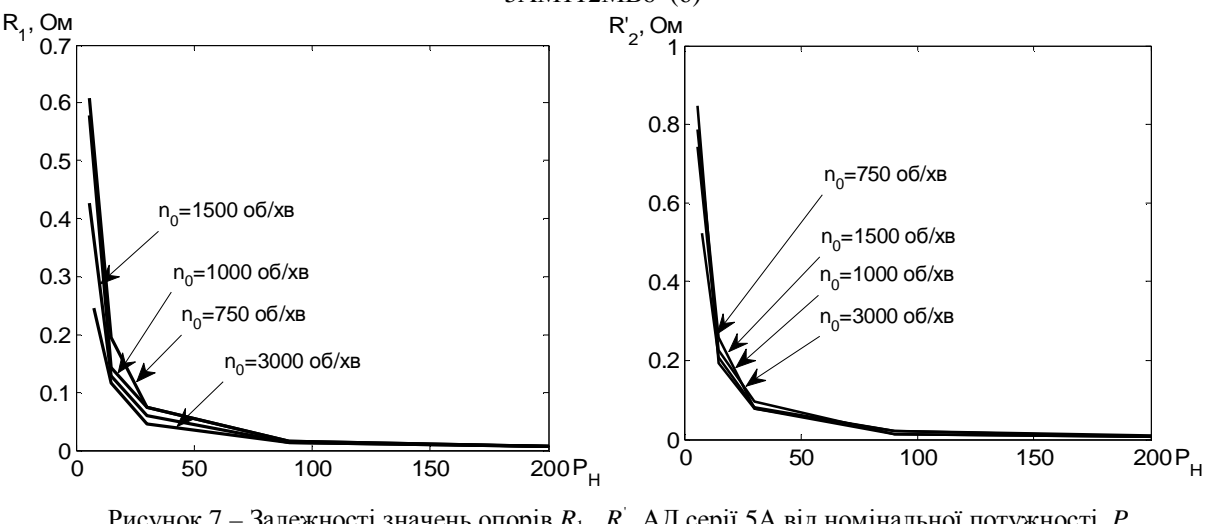

Рисунок 7 – Залежності значень опорів  $R_1$ ,  $R_2$  АД серії 5А від номінальної потужності  $P_i$ та різних частот обертання *n*<sup>0</sup>

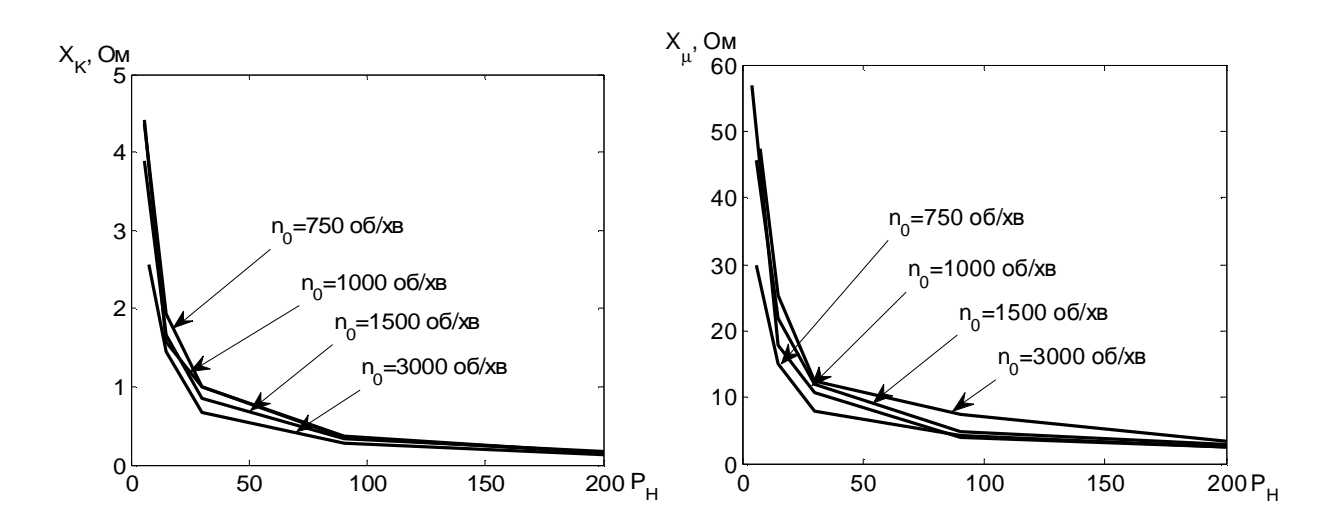

Рисунок 8 – Залежності значень опорів  $X_{\hat{\epsilon}}, X_{\hat{\mu}}$  АД серії 5А від номінальної потужності  $P_{\hat{\mu}}$ та різних частот обертання *n*<sub>0</sub>

За методикою в середовищі DELPHI-2009 розроблена програма для розрахунків параметрів еталонної моделі АД. На рис. 9 наведено фрагменти програми: а – головна сторінка; б – результати розрахунку механічної характеристики АД типу 5АМХ112М2.

| С: Глазанна модель автохранного дверды<br>- 131 |                           |  |                                                        |               |           |                     |                        |            | $-1$ $\subset$ $\mid$ $\times$<br>С: Етализна модель астигаровного дверута. |                                                                                                    |  |  |  |  |
|-------------------------------------------------|---------------------------|--|--------------------------------------------------------|---------------|-----------|---------------------|------------------------|------------|-----------------------------------------------------------------------------|----------------------------------------------------------------------------------------------------|--|--|--|--|
|                                                 | Смёт Беструнните Дополога |  |                                                        |               |           |                     |                        |            | Смет Бетрините Дотовола                                                     |                                                                                                    |  |  |  |  |
| <b>POLICITY JESTIY NO</b>                       |                           |  | TOTAL ISTMESS USING WORKS DOWN THE WIND REPORT HARVEST |               |           |                     |                        |            | Издель докумер                                                              | Automobilisaseer enthil antici connectici cristial ECAPHOLO antital.                                                                          |  |  |  |  |
| 5615052                                         |                           |  |                                                        |               |           |                     |                        |            | 56,85052<br>oe.                                                             | \$516062<br>in strict.                                                                                                    |  |  |  |  |
| <b>ROMERH NOMETIM</b>                           |                           |  | PIH-                                                   | 16.69         | KBT       | $n-$                | 192.8                  | ū          | <b>ROME SHIRESHOON</b>                                                      | $200 -$                                                                                                    |  |  |  |  |
| $PM =$                                          | <b>IS</b>                 |  | $LM =$                                                 | 235           | KESD      | $1'2H =$            |                        |            | $PM =$<br>tΕ                                                                | <b>EXCHANGEMENT CONTRACTOR</b><br>200<br>5.75                                                                                                 |  |  |  |  |
| $\Box$                                          | 2900                      |  |                                                        |               |           |                     | 25,76                  |            | $n =$<br>2920                                                               |                                                                                                    |  |  |  |  |
|                                                 |                           |  | $5H -$                                                 | 18.76         | KBA       | $11 -$              | 8.65                   | ۳          |                                                                             | 230<br>19 K                                                                                                    |  |  |  |  |
| $H =$                                           | 28,5                      |  | 160m                                                   | 17.2          | 35        | $xu-$               | 25,37                  | Uм         | $H =$<br>26,5                                                               | 290                                                                                                    |  |  |  |  |
| 009D=188                                        |                           |  | $Qx =$                                                 | 11.85         | KBOD      | n z-                | 0.2t<br><b>CONTACT</b> | <b>Om</b>  | $0090 = 0.57$                                                               | 22.0                                                                                                    |  |  |  |  |
| $n =$                                           | нı                        |  | $\omega$ $\Box$ 1=                                     | 25.73         | рад/оск.  | $X_{K=0}$           | 2,48                   | Ora        | n m<br>he)                                                                  |                                                                                                    |  |  |  |  |
| 美容                                              |                           |  | $00 -$                                                 | 214.30        | DOIL/OBK  | $7.1 -$             | 0.12                   | <b>DM</b>  | 天神                                                                          | 180                                                                                                    |  |  |  |  |
|                                                 |                           |  | $5$ H $-$                                              | 287           | 九         | $2PH -$             | 1.87                   | <b>KLT</b> |                                                                             | 150                                                                                                    |  |  |  |  |
| $D -$                                           |                           |  | $M_{H} =$                                              | $-19,05$      | <b>HH</b> | $M-$                | 0.69                   | <b>HET</b> | D-                                                                          | 120                                                                                                    |  |  |  |  |
| $\overline{ }$                                  | 50                        |  | Mk-                                                    | 147.95        | м         | $\Delta P1H - 0.07$ |                        | <b>KLT</b> | $\overline{\phantom{a}}$<br><b>PO</b>                                       |                                                                                                    |  |  |  |  |
| UH=                                             | 380                       |  | 5 <sub>k</sub>                                         | 15.54         | 96        | K=                  | 89                     | <b>HET</b> | UH=<br>œ                                                                    | 98                                                                                                    |  |  |  |  |
| Кл=                                             | A.H                       |  | Mi=                                                    | <b>JAN NA</b> | hы        | 出票                  |                        |            | Kn=<br><b>DEL B</b>                                                         | <b>M</b>                                                                                                    |  |  |  |  |
| KM=                                             | 22                        |  |                                                        |               |           |                     | 22/                    | E.U.       | Kivim.<br>2.5                                                               | я                                                                                                    |  |  |  |  |
|                                                 |                           |  |                                                        |               |           |                     |                        |            |                                                                             |                                                                                                    |  |  |  |  |
|                                                 | Резульсувати              |  |                                                        |               |           |                     |                        |            | Резонциить                                                                  | Hr.<br>۱ф<br>Mn.<br>$\circ$<br>103<br>10 <sub>1</sub><br>$\pi$<br>30<br>58<br>sig<br>20<br>110 128 130<br>D<br>40<br>70<br>83<br>PC He<br>140 |  |  |  |  |
|                                                 |                           |  |                                                        |               | a         |                     |                        |            |                                                                             |                                                                                                    |  |  |  |  |

Рисунок 9 – Фрагменти програми: а – головна сторінка; б – результати розрахунку механічної характеристики АД типу 5А160S2

**Висновки.** Застосування запропонованої методики дозволяє визначити за паспортними даними АД статичні характеристики, параметри процесу енергоспоживання та енерговикористання для номінального режиму, робочі параметри і параметри схеми заміщення.

Результати моделювання на ЕОМ в середовищі MATLAB залежностей ККД, коефіцієнта потужності і робочих параметрів АД нової промислової серії 5А показали достатньо високу збіжність результатів розрахунків і експериментальних даних, які надають виробники.

Методика і розроблена програма обчислень можуть застосовуватися в системах моніторингу як модель еталонів, а також для проведення порівняльної оцінки енергетичної ефективності різних типів асинхронного електропривода і перевірки вибраного двигуна для конкретної технологічної установки.

### ЛІТЕРАТУРА

1 Браславский И. Я. Энергосберегающий асинхронный электропривод / И. Я. Браславский, З. Ш. Ишматов., В. Н. Поляков . – М.: Изд. центр «Академия», 2004. – 202 с.

2. Ильинский Н. Ф. Электропривод: энерго – и ресурсосбережение: учеб. пособие для студ. высш. учеб. заведений / Н. Ф. Ильинский., В. В. Москаленко – М.: Издательский центр «Академия», 2008.  $-208$  c.

3. Управление качеством электроэнергии / [Карташев И. И., Тульский В. Н., Шамонов Р. Г. и др.] / под ред. Ю. В. Шарова. – М.: Изд. дом МЭИ, 2006. – 320 с.

4. Технический каталог. Асинхронные электродвигатели. – М.: РУСЭЛПРОМ, 2008. – 116 с.

5. Кравчик А. Э. Асинхронные двигатели серии 4А: Справочник / А. Э. Кравчик., М. М. Шлаф., В. И Афонин. – М.: Энергоиздат, 1982. – 504 с.

6. Закладний О. М. Енергозбереження засобами промислового електропривода: навч. посіб. / Закладний О. М, Праховник А. В., Соловей О. І. – К.: Кондор, 2005. – 408 с.

7. Гольстрем В. А*.* Электрический справочник инженера / В. А. Гольстрем*.*, Ю. Л Кузнецов. – К.: Техніка, 1983. – 448 с.

8. Мамалыга В. М. Энергосбережение в системах электропривода / В. М. Мамалыга. / под. ред. А. В. Новосельцева, А. В. Праховника, А. В. Супруна. – К.: Энергетический центр ЕС в Киеве, 1995. – 86 с.

9. Сыромятников И. А. Режимы работы асинхронных и синхронных двигателей / И. А. Сыромятников. / под ред. Л.Г. Мамиконянца. – 4-е изд., переработ. и доп. – М.: Энергоатомиздат, 1984. – 240 с.

10. Закладний О. М. Електропривод: навч. посіб. / О. М. Закладний., В. В. Прокопенко., О. О. Закладний – К.: Вид-во «Освіта України», 2009. – 351 с.

11. Ключев В. И. Выбор электродвигателей для производственных механизмов / В. И. Ключев. – М.: Энергия, 1974. – 96 с.

> Стаття надійшла23.03.10 р. Рекомендовано до друкуд.т.н., проф. Чорним О.П.

## **МЕТОДИКА РАСЧЕТОВ РАБОЧИХ ПАРАМЕТРОВ АСИНХРОННОГО ЭЛЕКТРОПРИВОДА ПО ПАСПОРТНЫМ ДАННЫМ**

Закладный О.А., инж., Закладный А.Н., к.т.н., доц., Прытыскач И. В., студ.

*Национальный технический университет Украины «КПИ»* 

*пр. Победы, 37, 03057, г. Киев, Украина*

*E-mail: [auek@ukr.net](mailto:auek@ukr.net)*

В статье приведены алгоритм, методика и программа расчётов статических характеристик и энергетических параметров энергопотребления и энергоиспользования асинхронного электропривода, а также результаты математического моделирования двигателей новой промышленной серии 5А.

Ключевые слова: асинхронный двигатель, мониторинг, потери, коэффициент полезного действия, коэффициент мощности.

## **CALCULATION OF WORKING PARAMETERS OF ASYNCHRONOUS ELECTRIC DRIVEON PASSPORT DATA**

*Zakladnyi O., eng., Zakladnyi O., Doc. of Sci. (Tech), Prof., Prytyskach I., stud. National Technical University of Ukraine «Kyiv Polytechnic Institute» Peremogy Av, 37, 03057, Kyiv, Ukraine* 

*E-mail: [auek@ukr.net](mailto:auek@ukr.net)*

The article presents the algorithm, method and program for the calculation of static characteristics, energy consumption and energy use parameters for asynchronous electric drive, as well as the results of mathematical modeling of a new industrial engine series 5A.

Keywords: induction motor, monitoring, losses, efficiency, power factor.